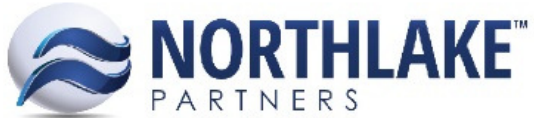

## Advanced Business Software & Professional Services

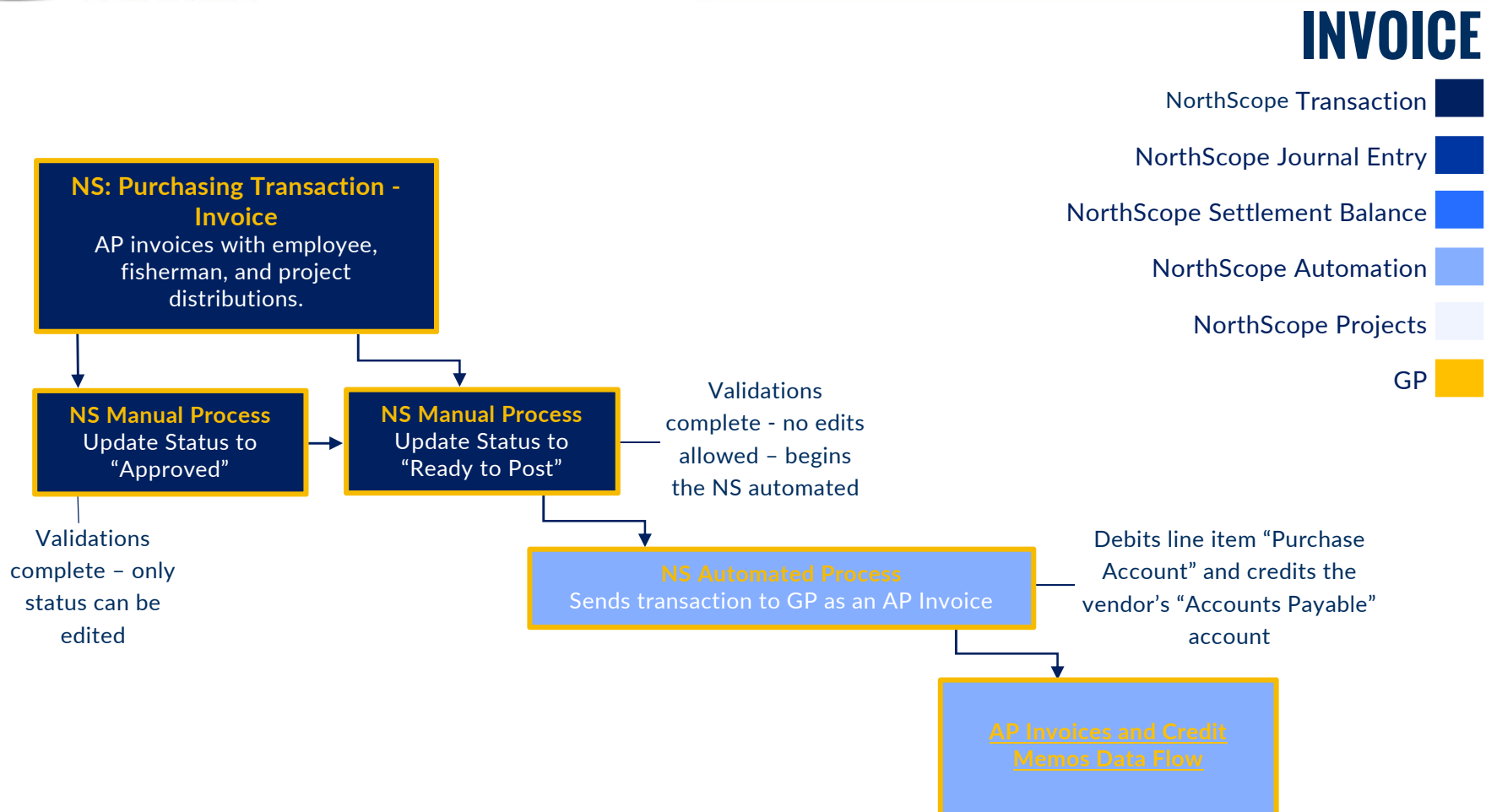

© 2015 The Northlake Partners, LLC – Proprietary Page 24 of 26 Reproduction or distribution without prior consent prohibited

Advanced Business Software & Professional Services

## AP INVOICES AND CREDIT MEMOS

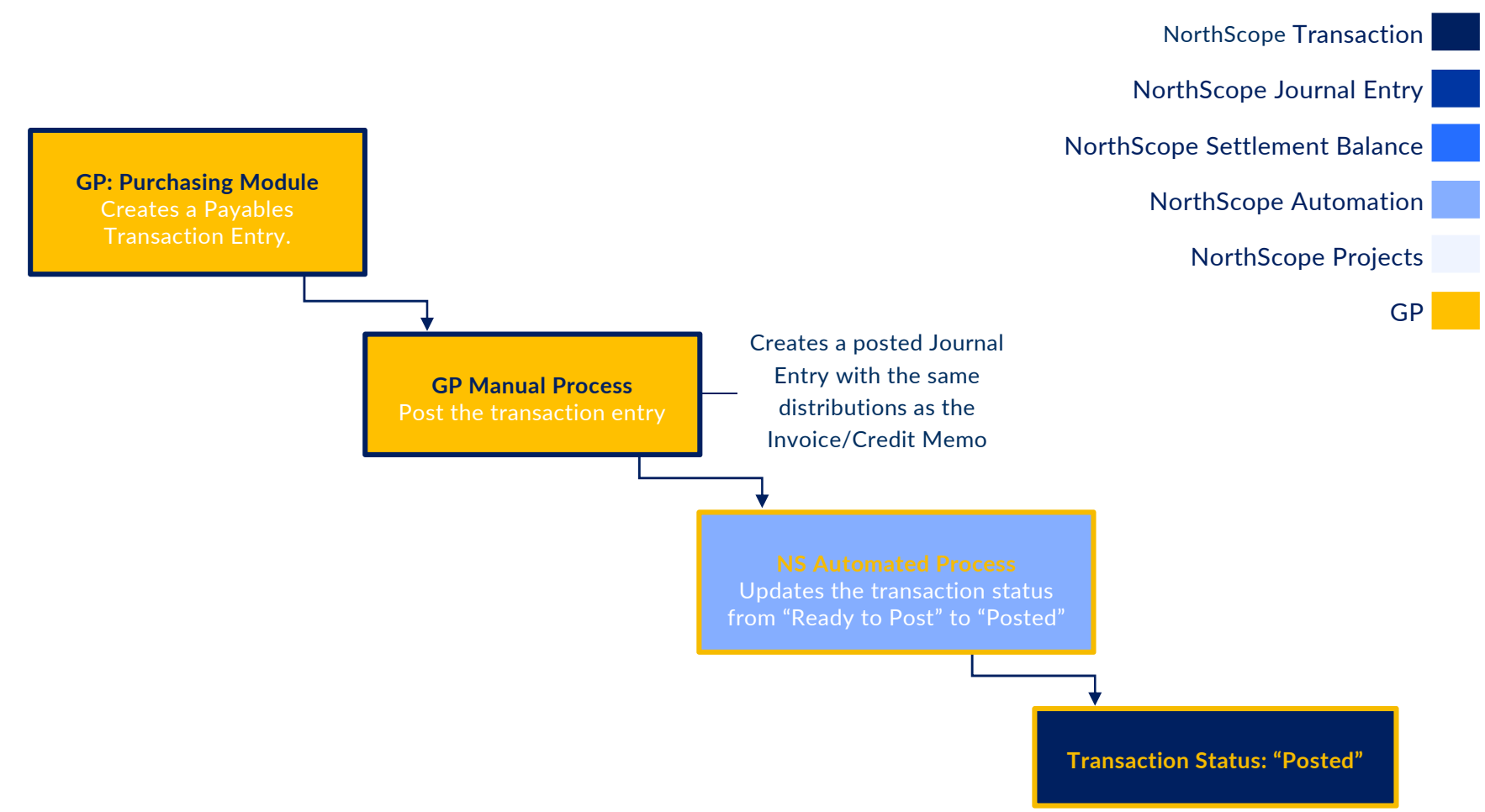

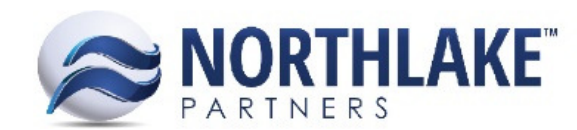